Adobe Acrobat 7.0

- 13 ISBN 9787115136572
- 10 ISBN 7115136572

出版时间:2005-8

Adobe Systems

页数:308

版权说明:本站所提供下载的PDF图书仅提供预览和简介以及在线试读,请支持正版图书。

#### www.tushu000.com

ADOBE ACROBAT 7.0 ISBN 9787115136572 Adobe

1 Acrobat 11.1 Adobe PDF 21.2 Acrobat Standard Acrobat Professional 21.2.1 Adobe PDF 21.2.2 PDF 31.2.3 PDF 41.3 Adobe PDF 41.4 51.5 61.6 61.6 81.6.1 \* PDF  $91.62$  101.7 121.8 122.2 132.1 142.2 Acrobat 152.2.1 152.2.2 182.2.3  $182.24$   $192.25$   $202.26$   $202.27$  $212.3$  212.3.1  $212.32$  $212.4$  232.5  $232.6$  242.7  $242.7.1$   $252.7.2$   $262.7.3$ 272.7.4 282.8 292.9 PDF 302.10  $\degree$ \* 312.11 \* Acrobat 7.0 \* 312.12 \* \* 322.13 闭"操作方法"页面 332.14 使用"完整的Acrobat 7.0帮助" 332.14.1 打开"完整的Acrobat 7.0帮  $\frac{332.14.2}{352.14.3}$  352.14.4 352.14.5 Acrobat 7.0 352.15 362.16 36……

extended a state of the Adobe 每一位Photoshop用户有机会学习Adobe 专家的使用技巧。 ·提供完整教学资源:素材文件、复习  $\alpha$ " ——Debbi Fortney, Adobe

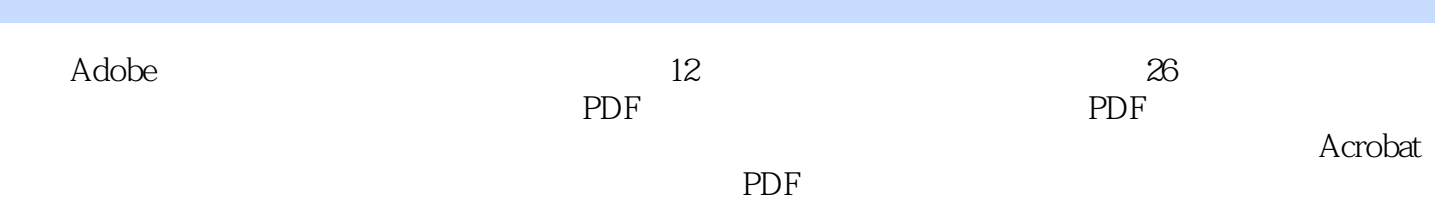

本站所提供下载的PDF图书仅提供预览和简介,请支持正版图书。

:www.tushu000.com